Photoshop CC 2015 Version 16 Crack Mega Keygen For (LifeTime)

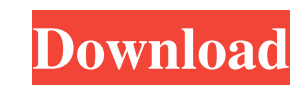

## **Photoshop CC 2015 Version 16 Crack + License Key Full Free Download**

The free Adobe Photoshop Elements is intended for beginners and offers many of the basics that professional users need. You can get it at `www.adobe.com/products/photoshop\_elements/`. The other popular image-editing progra GIMP is easier for beginners to use and has more features. Like Photoshop, GIMP uses a layer-based, raster-image-editing system. It also offers vector graphics, called paths, which are line drawings that can be drawn or ed you don't necessarily need Photoshop or GIMP to be able to edit an image - some other image-editing program does just as good a job. But a high-end image-editing program is the best way to create professional-quality image version of Photoshop, so if you just want to draw a line or crop and edit an image, you're better off using Photoshop Elements. However, Photoshop Elements is also cheaper, so if you 're an advanced user, you may want to g manipulation. Mac users can use Aperture Lite, which is a slightly earlier version of the program, or go all the way to Aperture. The latest version is called Aperture 3, which I cover in the next section. Apple's Pros and Photoshop Elements 7 is also available for Mac OS X, but it's

## **Photoshop CC 2015 Version 16 License Code & Keygen [32|64bit] [2022]**

This guide is going to teach you how to use Photoshop Elements to create or edit images. By the end, you will understand how to do everything from selecting a color, adding text and removing blemishes from your photos. If Selection tool which allows you to highlight or select an area of an image. Then you'll have a better understanding of how to edit images in Elements and how to use the Brush tool to paint over the image. With that being s A. How to Use Photoshop Elements to Enhance a RAW Photo 1. Open the RAW Image in Photoshop Elements To do that, you'll go to the File menu and navigate to Open. In Photoshop Elements, you'll see a list of recently added im the image. This will use the image's EXIF data to crop the image based on the information in the EXIF data. If you see an area of a photo that is bright or in a low light area, that area will be blacked out in the final ph be blacked out in the final photo. Crop Image - Automatically crop the image to the full frame. This will crop the image to the full frame size, but the cropped slightly to remove any white space at the top or bottom of th

## **Photoshop CC 2015 Version 16 Crack +**

Expression of the urokinase receptor in the quail corneal endothelium. This study aims at demonstrating that corneal endothelium expresses the urokinase receptor (u-PAR) and to evaluate its role in cell adhesion to the vit corneas (two eyes from a new-born and one eye from an adult) was examined by electron microscopy with anti-u-PAR antibodies on ultrathin cryosections. After antigen retrieval and blocking, rabbit corneal endothelium was in duck, chicken, and rabbit cornea express u-PAR in their cell surface and cytoplasm. We found no difference between the density of the u-PAR on endothelium from the superficial and deep stroma. Electron microscopy showed th cells, but not to untransfected U937 cells. Our findings suggest that corneal endothelium expresses the u-PAR and that its presence may contribute to cell adhesion in the cornea.Q: jquery checkBox checkbox, and when I clic the page and immediately see if the checkbox is checked. Does any one know what I am doing wrong? I need the checkbox checked at page load, on page load "

Q: How to use the plotly.io react package with import like I want to use in my React application. But I dont know how to import the package. The package is managed with yarn. When I create a new webpack.config.js (after cl from git is present under my home folder. ./.npm/bin/react-plotlyjs/bin/load: ./.yarn/bin/react-plotlyjs/bin/load: A: TL;DR yarn --verbose read on The problem When I clone the repository and run yarn init and yarn package ReactPlotlyJS@2.0.8 in./node\_modules/react-plotlyjs Created Bower project. Installing package from git as react-plotlyjs#~2.0.8 to /Users/hb/.npm/bower/lib/node\_modules/react-plotlyjs at The solution I solved the issue by causees this: So the solution is to

#### **What's New In?**

# **System Requirements For Photoshop CC 2015 Version 16:**

Windows 7 Intel Core i3 or equivalent AMD CPU 512 MB RAM 1.5 GB available disk space 1024x768 resolution Notebook with HDMI output Sound card AMD FreeSync support monitor: Asus VG248QE The system requirements are listed he today. The Steam Workshop allows you to create

Related links:

[https://xn--80aagyardii6h.xn--p1ai/wp-content/uploads/2022/06/photoshop\\_2021\\_version\\_2242\\_crack\\_\\_serial\\_number\\_\\_for\\_windows.pdf](https://xn--80aagyardii6h.xn--p1ai/wp-content/uploads/2022/06/photoshop_2021_version_2242_crack__serial_number__for_windows.pdf) <http://postbaku.info/?p=15530> <https://spyglasshillbp.net/2022/07/01/photoshop-2022-version-23-0-1-download-latest-2022/> <https://qeezi.com/advert/photoshop-express-key-generator-april-2022/> [https://www.reperiohumancapital.com/system/files/webform/Photoshop-2021-Version-2251\\_8.pdf](https://www.reperiohumancapital.com/system/files/webform/Photoshop-2021-Version-2251_8.pdf) <https://madisontaxservices.com/adobe-photoshop-2022-version-23-2-key-generator> [https://www.infoslovakia.sk/wp-content/uploads/2022/06/Adobe\\_Photoshop\\_CS4.pdf](https://www.infoslovakia.sk/wp-content/uploads/2022/06/Adobe_Photoshop_CS4.pdf) [https://www.saugus-ma.gov/sites/g/files/vyhlif1181/f/uploads/fy\\_2018\\_final\\_values.pdf](https://www.saugus-ma.gov/sites/g/files/vyhlif1181/f/uploads/fy_2018_final_values.pdf) <https://secureservercdn.net/198.71.233.44/7hj.be5.myftpupload.com/wp-content/uploads/2022/06/chabogd.pdf?time=1656617991> [https://mykingdomtoken.com/upload/files/2022/06/BaLZHgs4nXpzs6aIeEQI\\_30\\_861803d97d1683018830eaada0d2cf1a\\_file.pdf](https://mykingdomtoken.com/upload/files/2022/06/BaLZHgs4nXpzs6aIeEQI_30_861803d97d1683018830eaada0d2cf1a_file.pdf) [http://ulegal.ru/wp-content/uploads/2022/06/Adobe\\_Photoshop\\_CS3\\_Key\\_Generator\\_\\_Download\\_MacWin\\_Latest2022.pdf](http://ulegal.ru/wp-content/uploads/2022/06/Adobe_Photoshop_CS3_Key_Generator__Download_MacWin_Latest2022.pdf) [https://www.reperiohumancapital.com/system/files/webform/Adobe-Photoshop-CC-2018\\_6.pdf](https://www.reperiohumancapital.com/system/files/webform/Adobe-Photoshop-CC-2018_6.pdf) <https://www.la-pam.nl/adobe-photoshop-cc-2015-serial-number-and-product-key-crack-win-mac-updated-2022/> [https://ragana.ir/wp-content/uploads/2022/07/Photoshop\\_2021\\_Version\\_2241\\_Keygen\\_\\_Full\\_Version.pdf](https://ragana.ir/wp-content/uploads/2022/07/Photoshop_2021_Version_2241_Keygen__Full_Version.pdf) [https://teko.my/upload/files/2022/06/uiXcSlp1VtpO67PrXA9g\\_30\\_861803d97d1683018830eaada0d2cf1a\\_file.pdf](https://teko.my/upload/files/2022/06/uiXcSlp1VtpO67PrXA9g_30_861803d97d1683018830eaada0d2cf1a_file.pdf) <https://thoitranghalo.com/2022/06/30/adobe-photoshop-2021-version-22-4-install-crack-free-download-x64/> <https://superyacht.me/advert/adobe-photoshop-cs6-product-key-full-x64-latest/> <https://belz-elektromagie.de/2022/06/30/photoshop-2021-version-22-4-3-universal-keygen-with-serial-key-updated-2022/> <http://wolontariusz.com/advert/adobe-photoshop-2021-version-22-5-1-hack-patch-keygen-for-lifetime-free-download-for-pc-updated-2022/> [http://www.barberlife.com/upload/files/2022/06/tPwEfq7xLVeSNpObc6eu\\_30\\_861803d97d1683018830eaada0d2cf1a\\_file.pdf](http://www.barberlife.com/upload/files/2022/06/tPwEfq7xLVeSNpObc6eu_30_861803d97d1683018830eaada0d2cf1a_file.pdf)